## **PART II - TALK 2**

# **AND THEN THERE WAS COLOUR** - COLOURED PETRI NET -

**Monika Heiner** 

**Brunel University, on sabbatical leave from** 

**Brandenburg University of Technology Cottbus** 

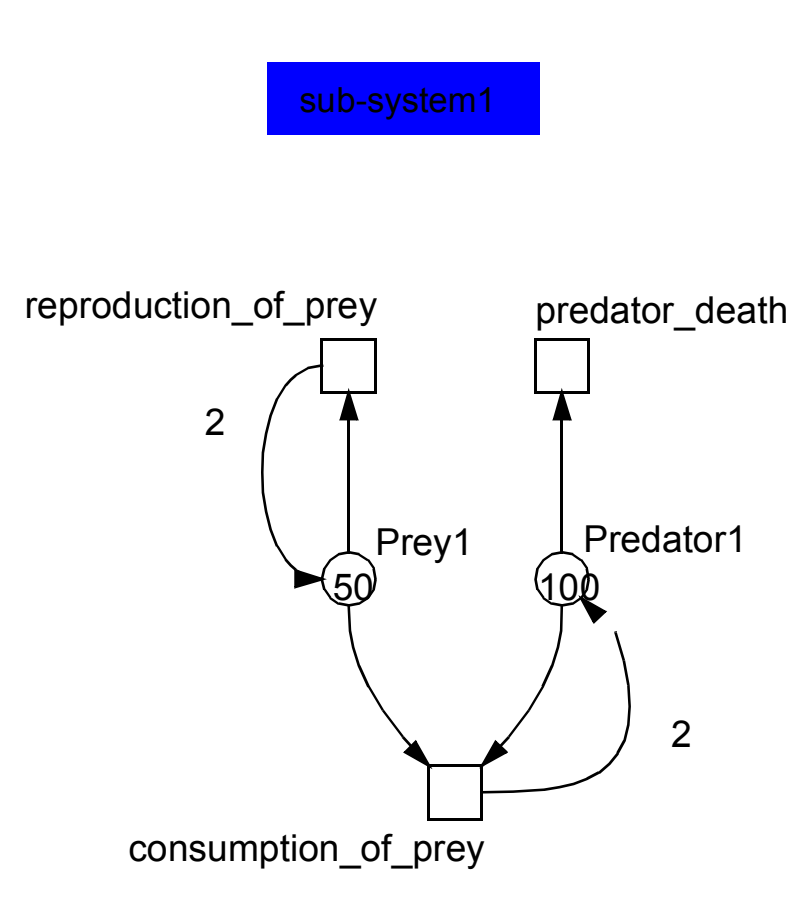

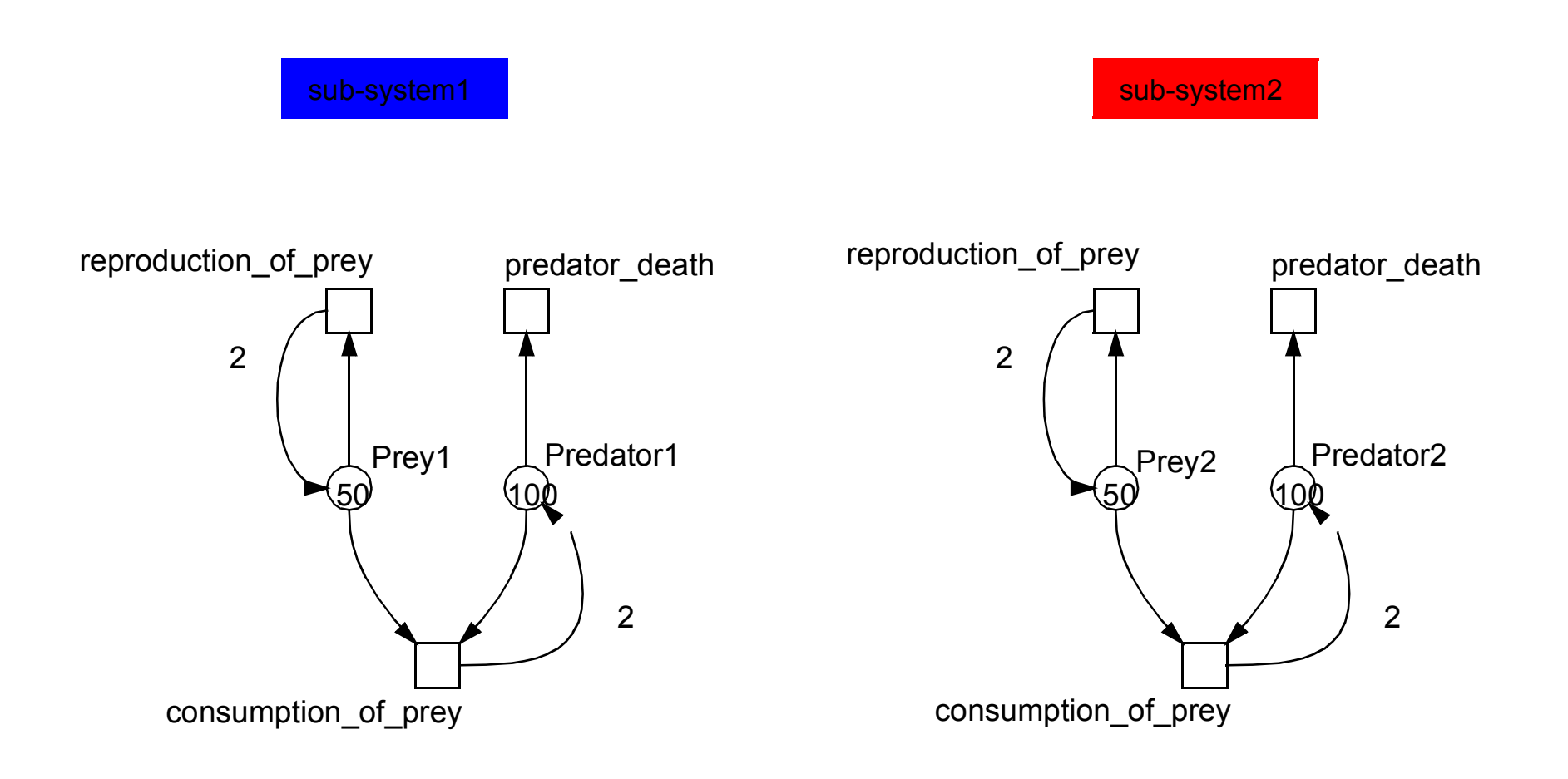

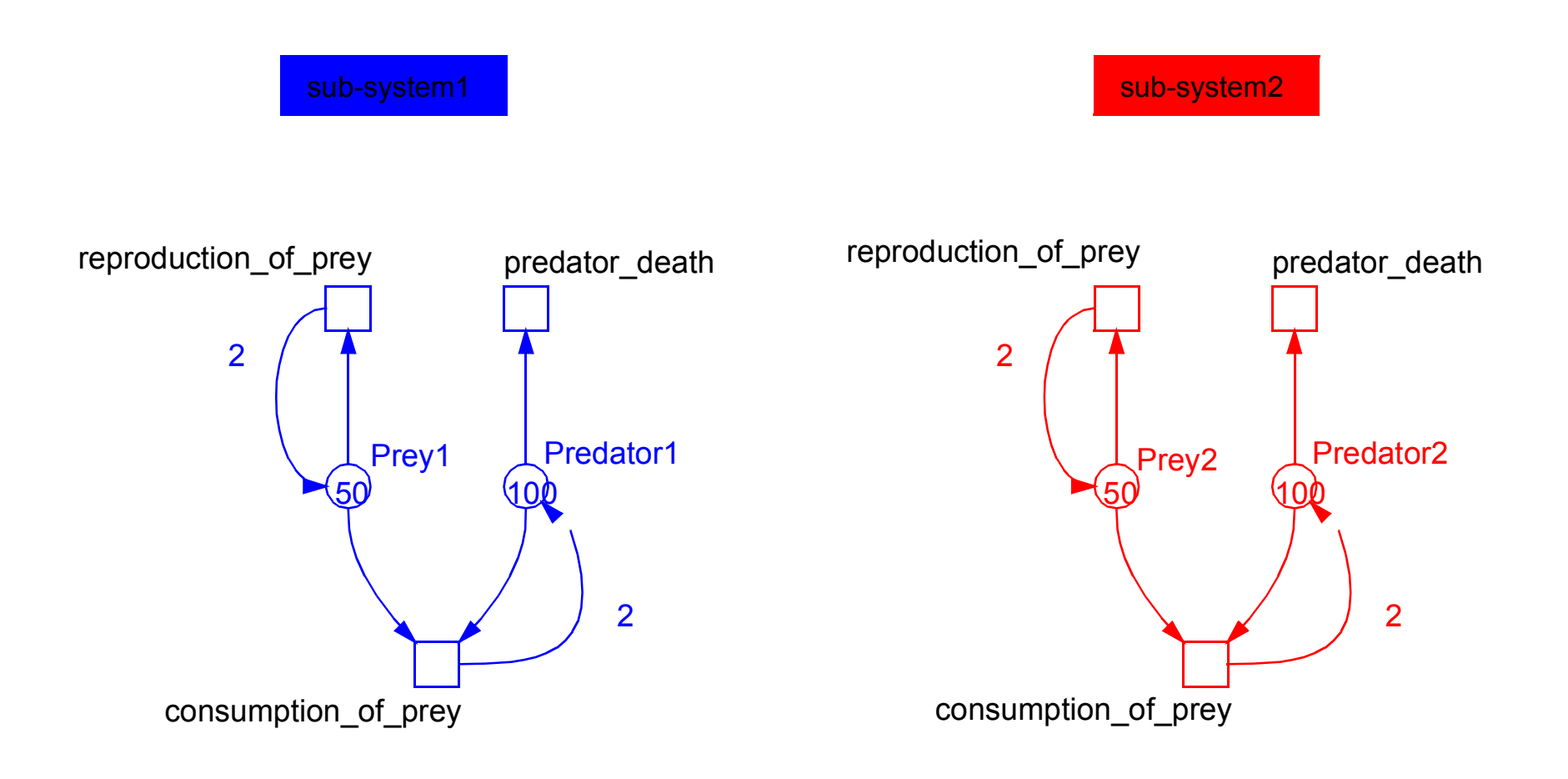

### **EX1: PREY - PREDATOR**

#### definitions  $\Box$

colourset  $CS = 1-2$ ;  $var x: CS;$ 

#### better:  $\Box$

const  $SIZE = 2$ ; colourset  $CS = 1-SIZE;$  $var x: CS;$ 

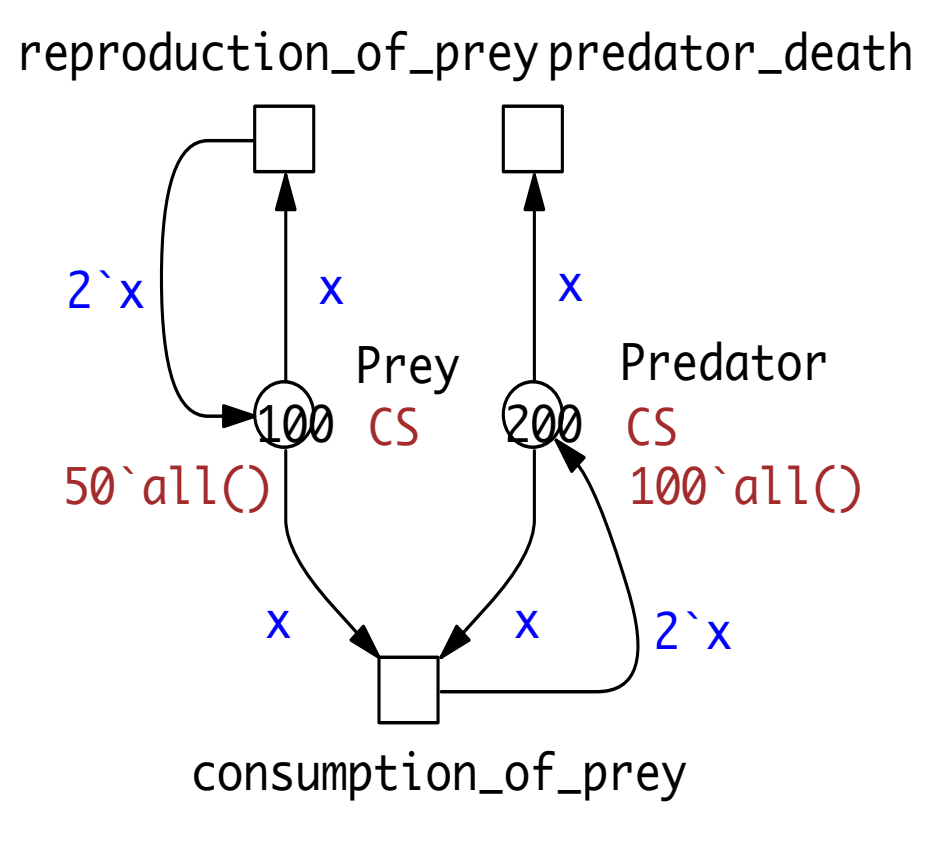

### **EX1: PREY - PREDATOR**

#### $\Box$ definitions

colourset  $CS = 1-2$ ; var  $x : CS$ ;

#### $\Box$ better:

const  $SIZE = 2$ ; colourset  $CS = 1-SIZE;$ var  $x : CS$ ;

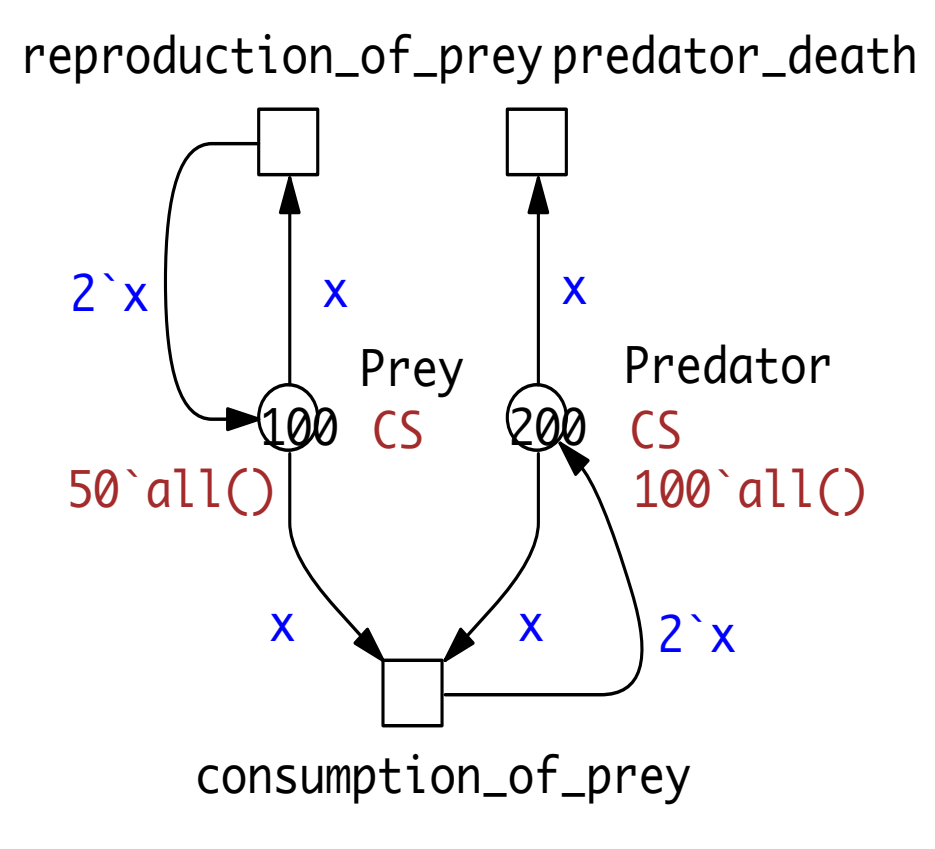

## □ changing SIZE adapts the model to various scenarious

#### monika.heiner@informatik.tu-cottbus.de

August 2011

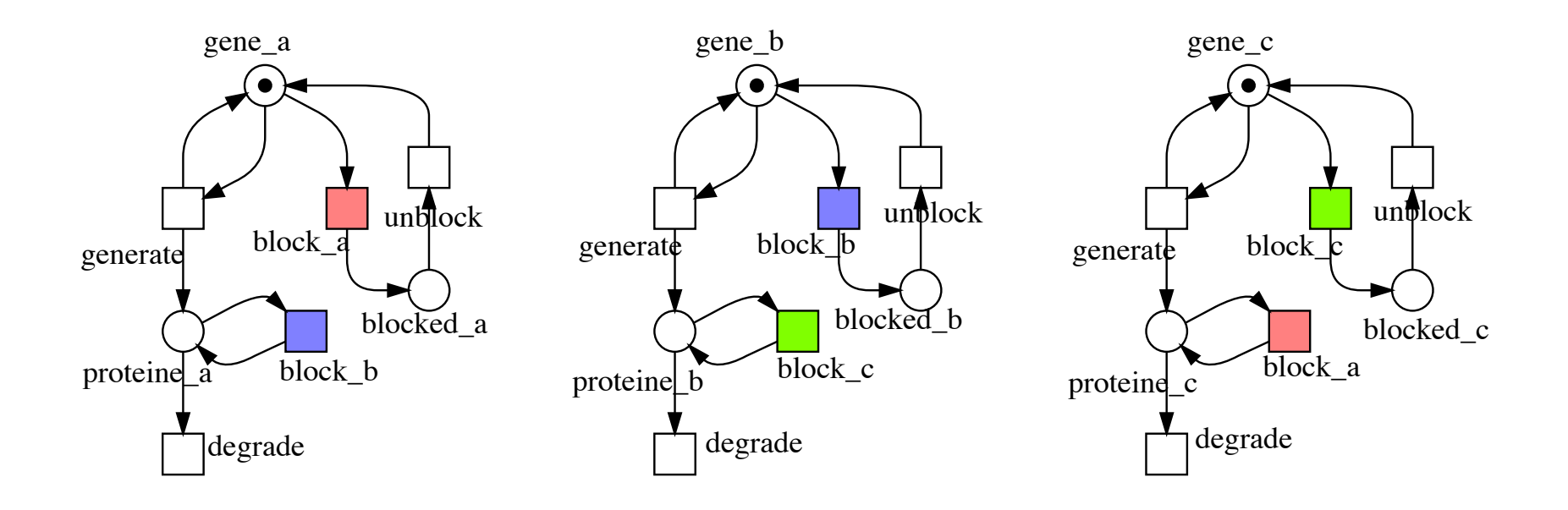

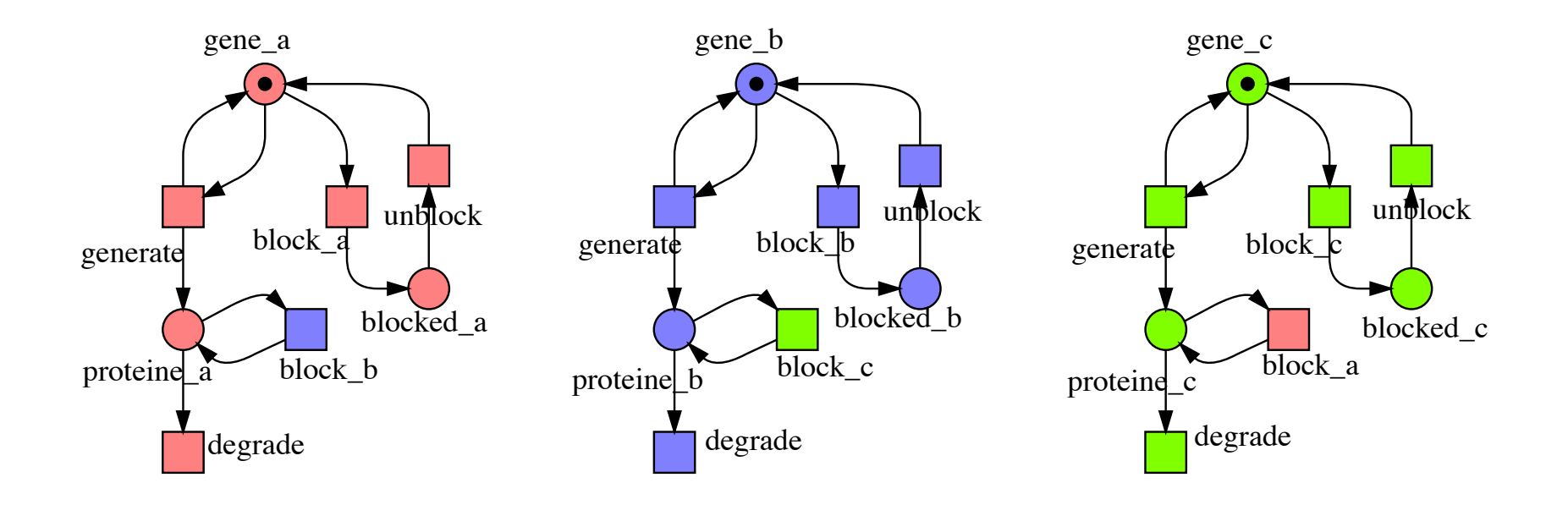

#### definitions  $\Box$

colorset Gene = enum a-c; var x : Gene;

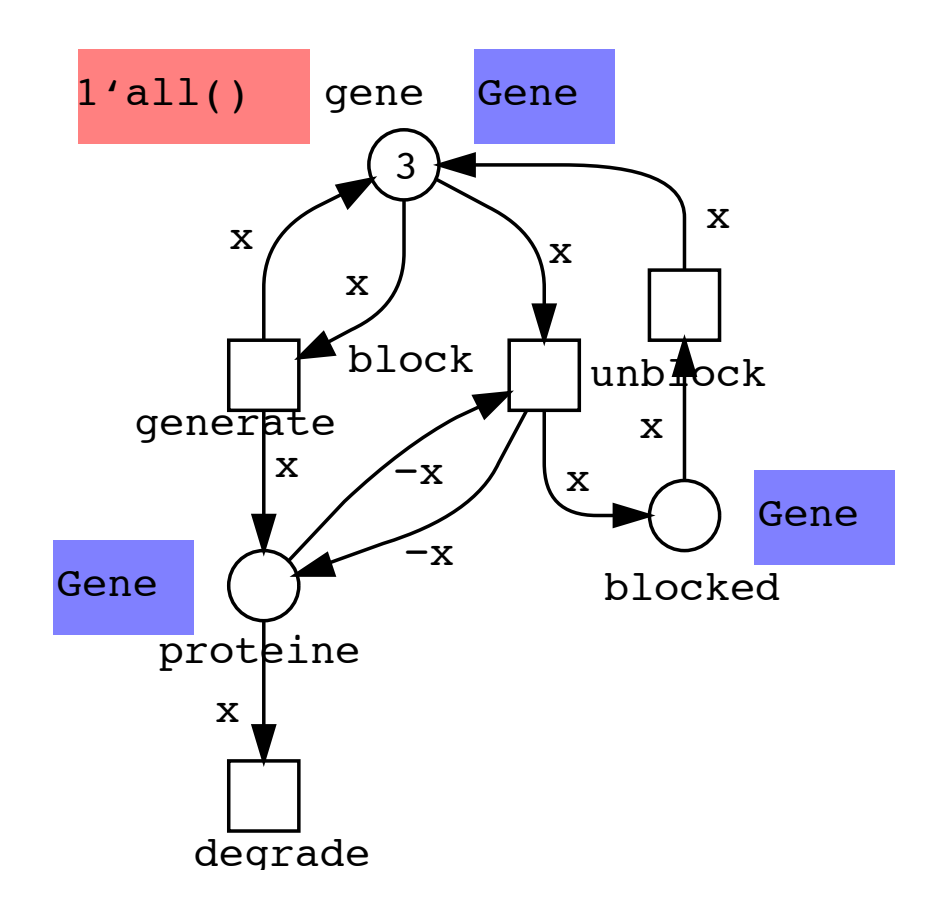

### **Ex2: REPRESSILATOR**

 $\mathbf X$ 

Gene

 $\mathbf X$ 

#### definitions  $\Box$

colorset Gene = enum a-c; var x : Gene;

 $1'all()$ gene Gene **Q** model scaling 3 colorset Gene = enum a-i;  $\mathbf X$ X  $\mathbf X$  $\mathbf{r}_{\text{block}}$  $unb$ ck generate  $\mathbf X$  $-x^{-}$  $\mathbf x$  $-x$ Gene blocked proteine X degrade

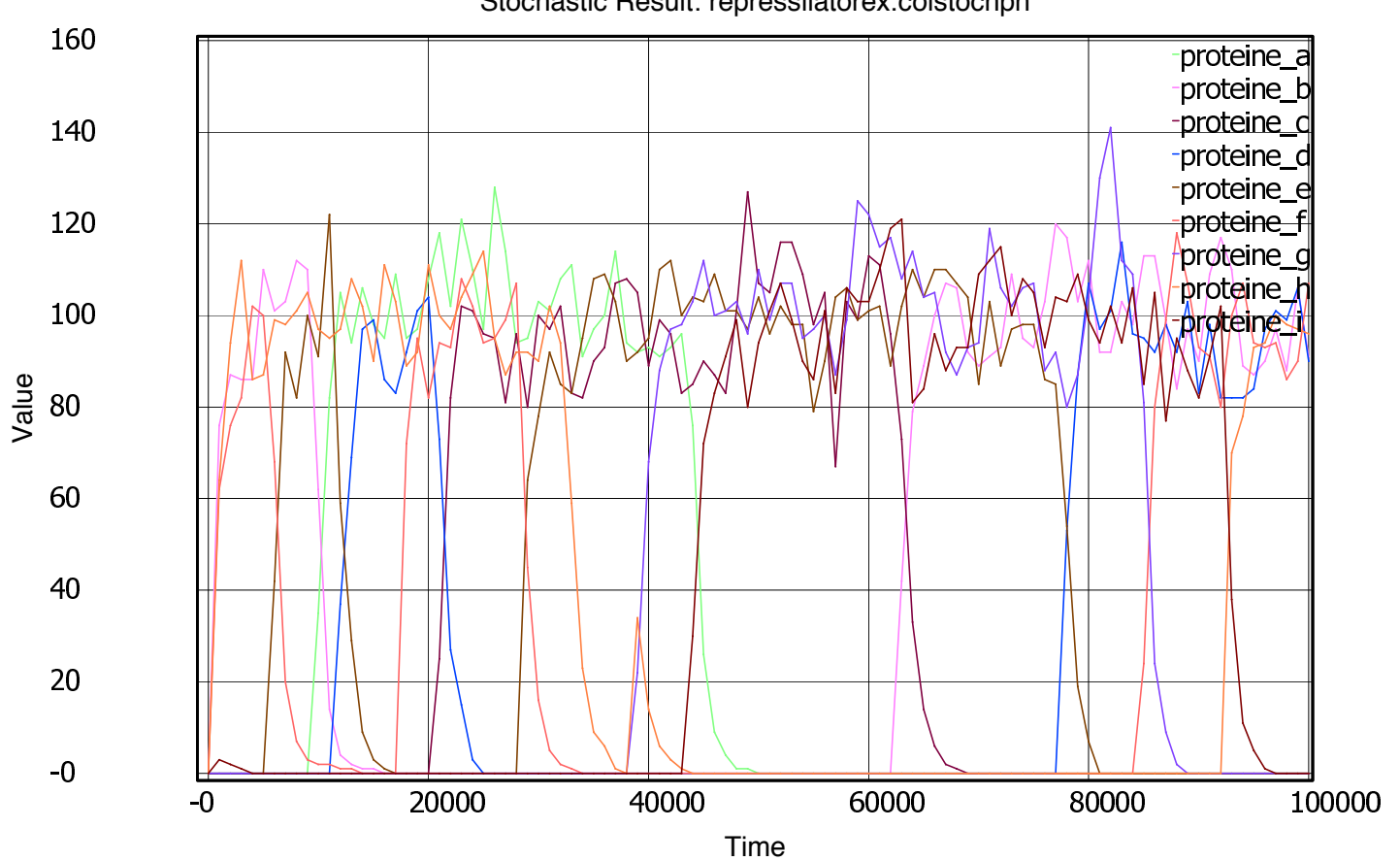

Stochastic Result: repressilatorex.colstochpn

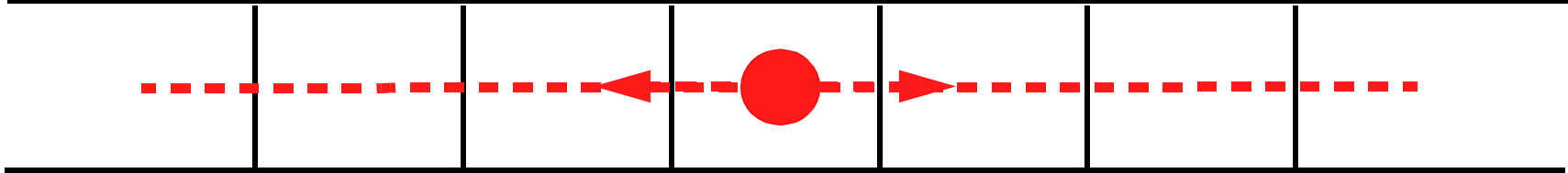

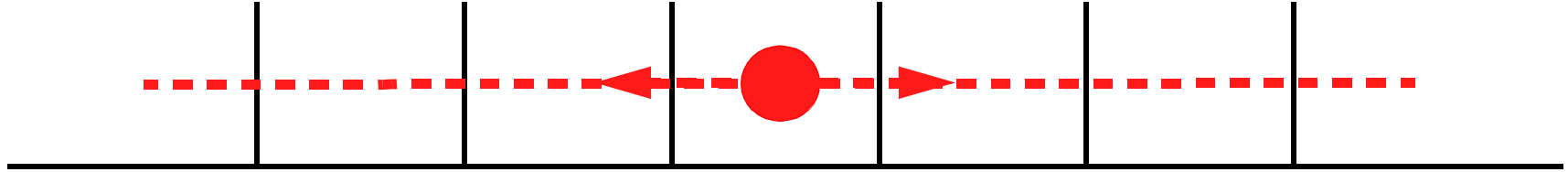

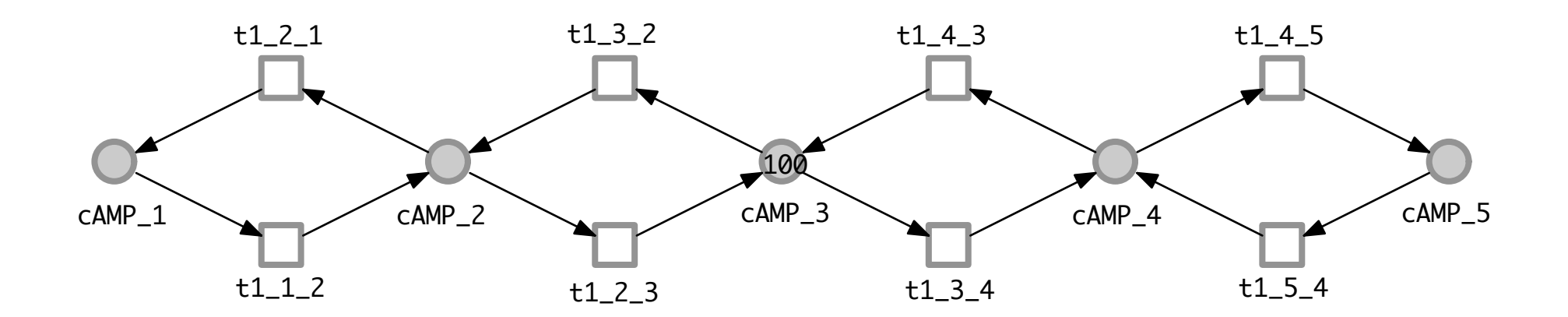

#### $\Box$ definitions

**const**  $D1 = 5$ ; // grid size colorset  $CS = 1-D1$ ; // grid positions var  $x, y : CS$ ;

function neighbour1D (CS x,a) bool: // a is neighbour of x  $(a=x-1 | a=x+1)$  &  $(1=-a)$  &  $(a=-D1);$ 

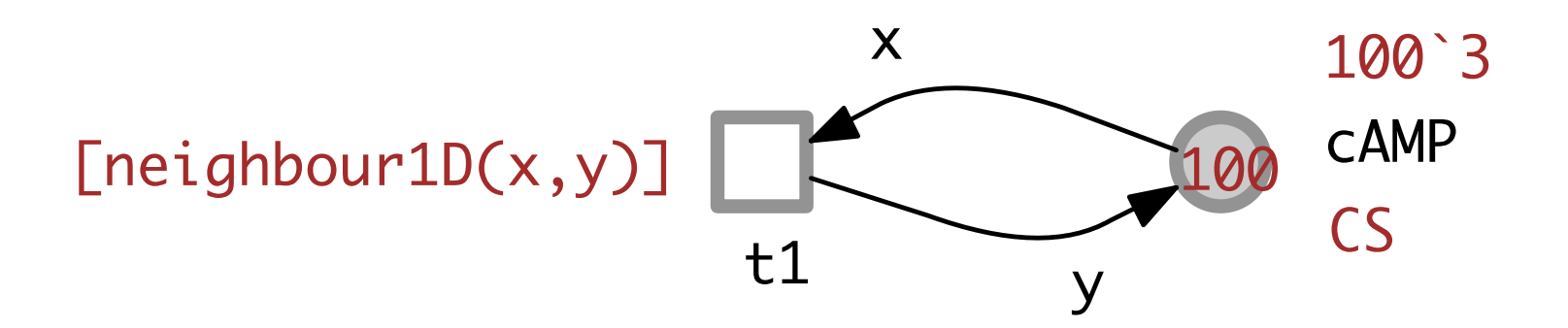

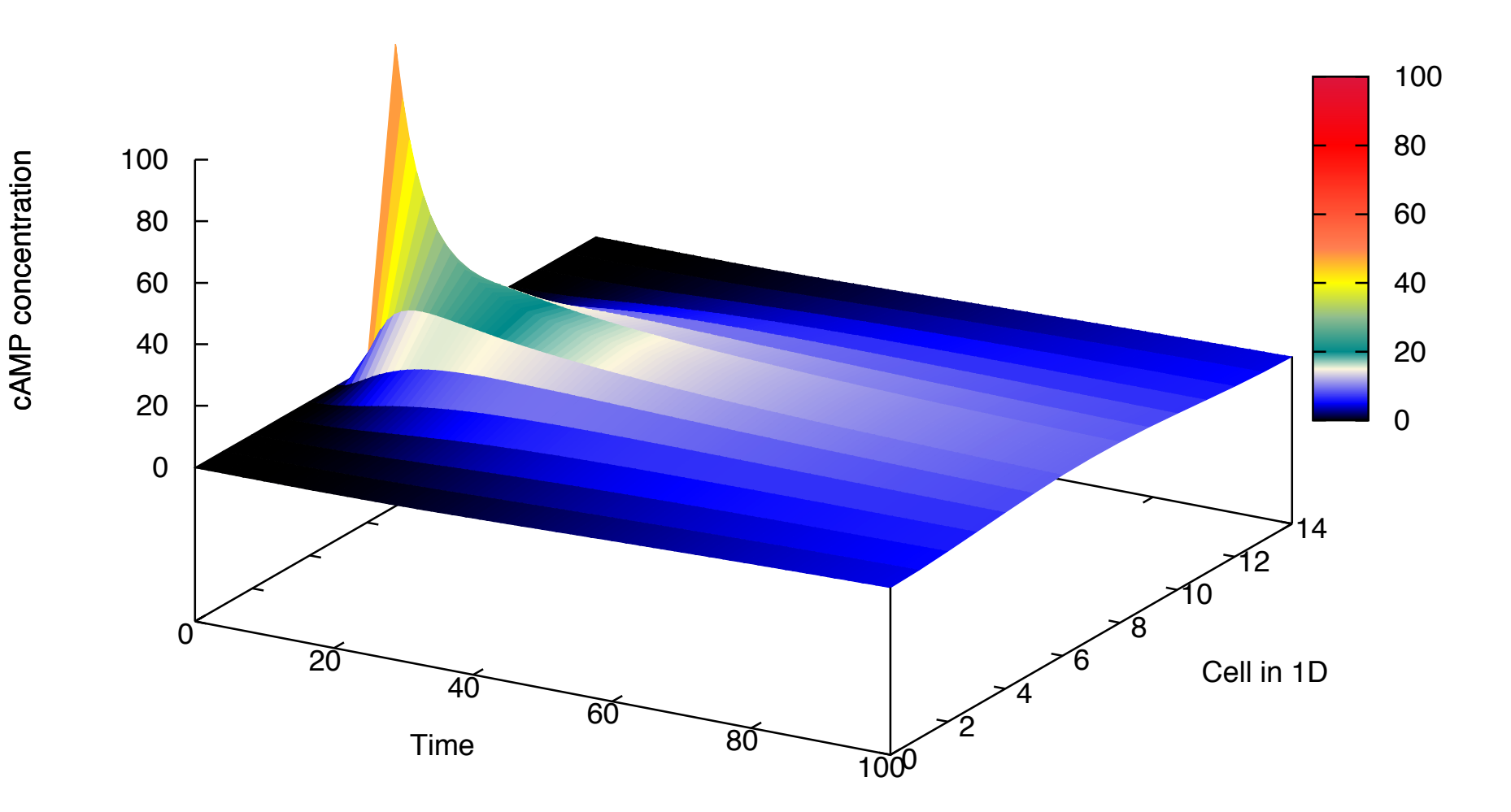

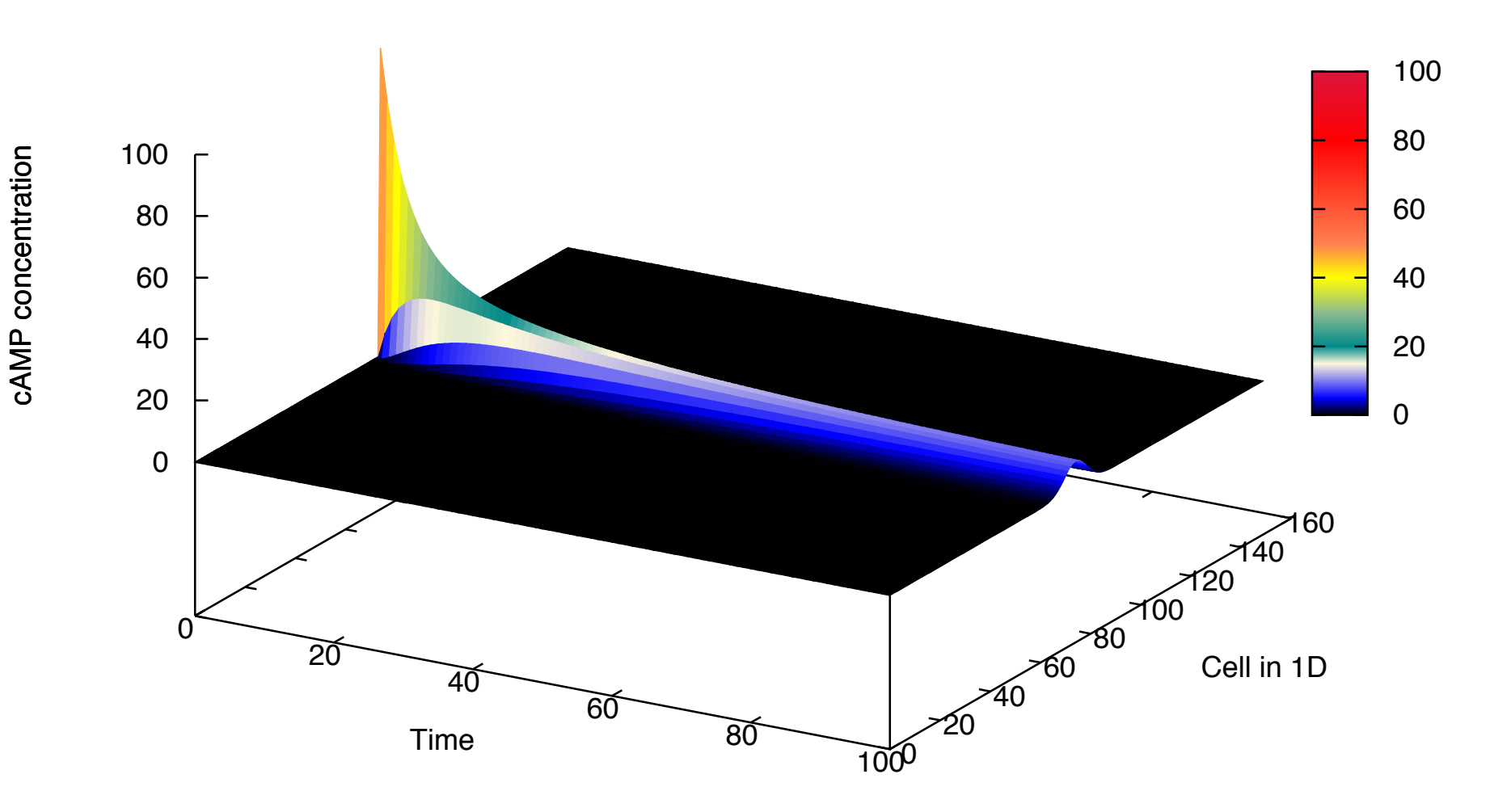

PN & BioModel Engineering

### **Q** SCHEME

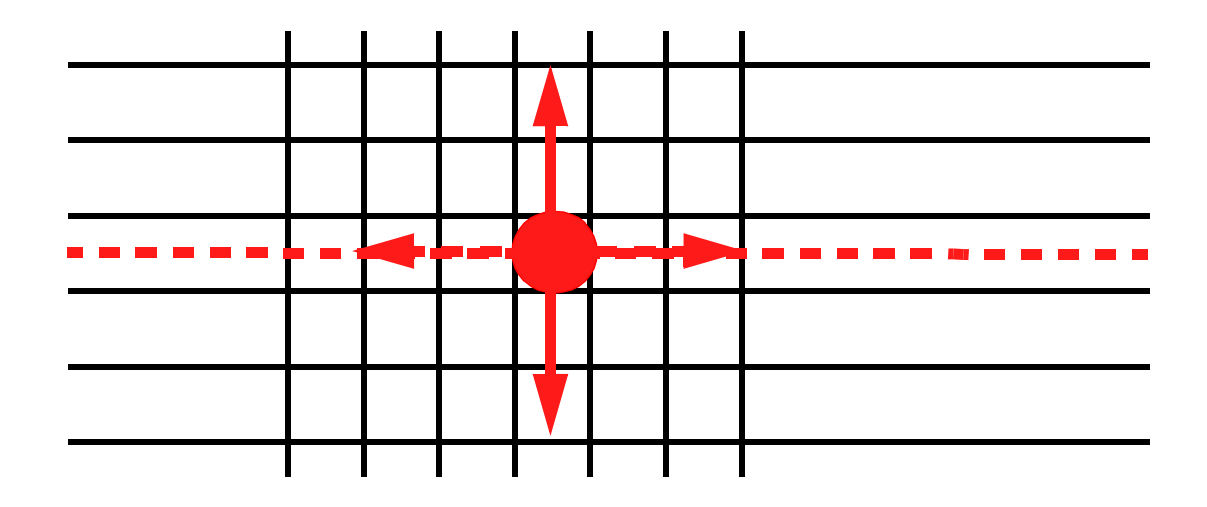

PN & BioModel Engineering

### **Q** SCHEME

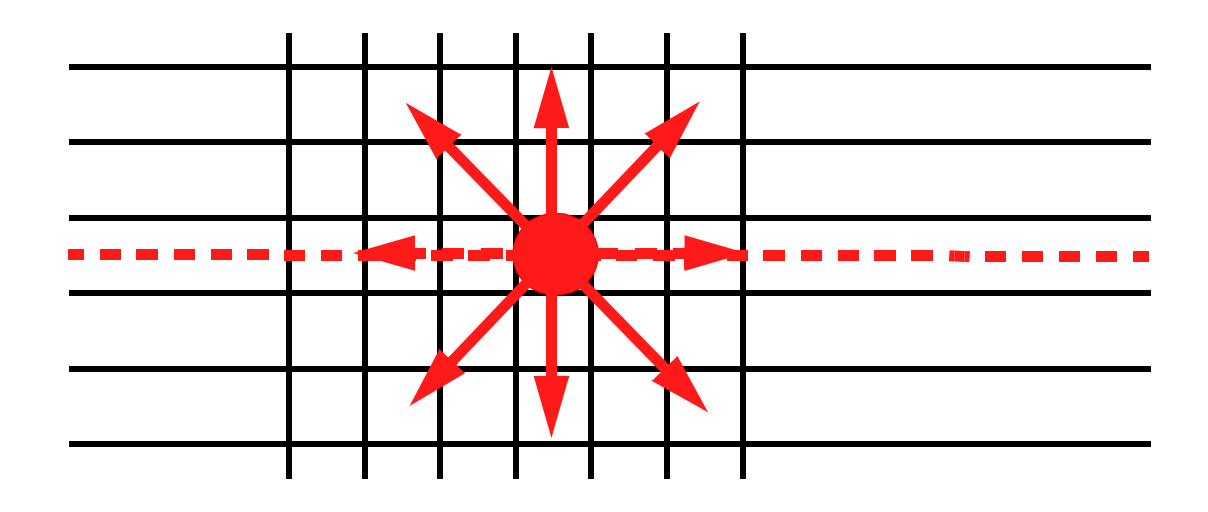

#### $\Box$ **SCHEME**

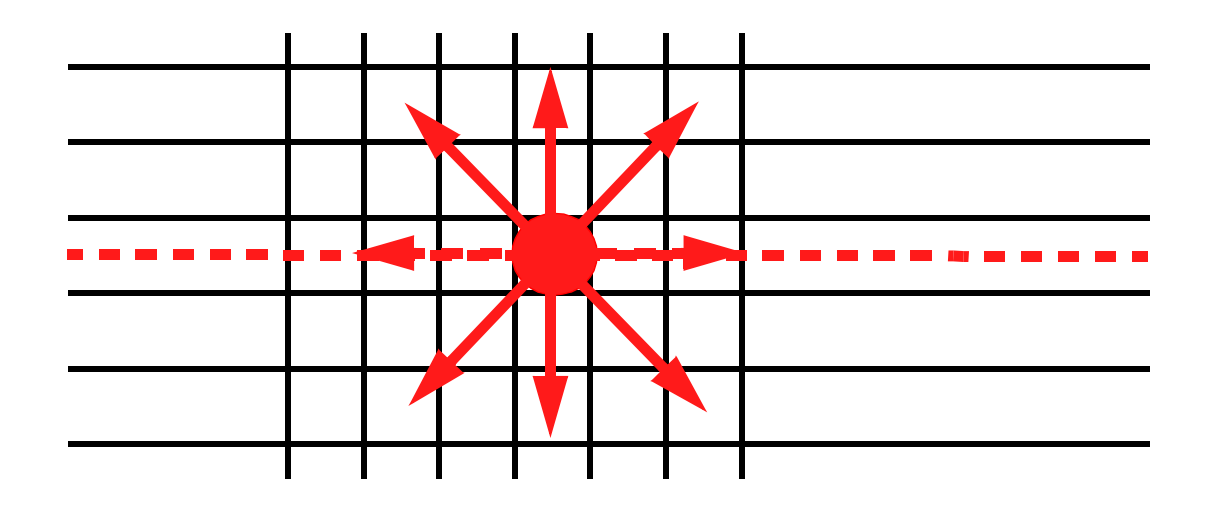

#### definitions  $\Box$

const  $D1 = 5$ ; const  $D2 = 5$ ; colorset  $CD1 = 1-D1$ ; colorset  $CD2 = 1-D2$ ; colorset Grid2D =  $CD1 \times CD2$ ; // 2D grid

// grid size first dimension // grid size second dimension  $\frac{1}{\sqrt{2}}$  row index // column index

```
var x, a : CD1;
var y, b : CD2;
```
### **Ex3: DIFFUSION - 2D**

#### four neighbours  $\Box$

### function neighbour2D4 (CD1 x, CD2 y, CD1 a, CD2 b) bool:

### //  $(a,b)$  is one of the up to four neighbours of  $(x, y)$  $(a=x 8 b=y-1)$   $(a=x 8 b=y+1)$

 $(6=y & a=x-1) (b=y & a=x+1);$ 

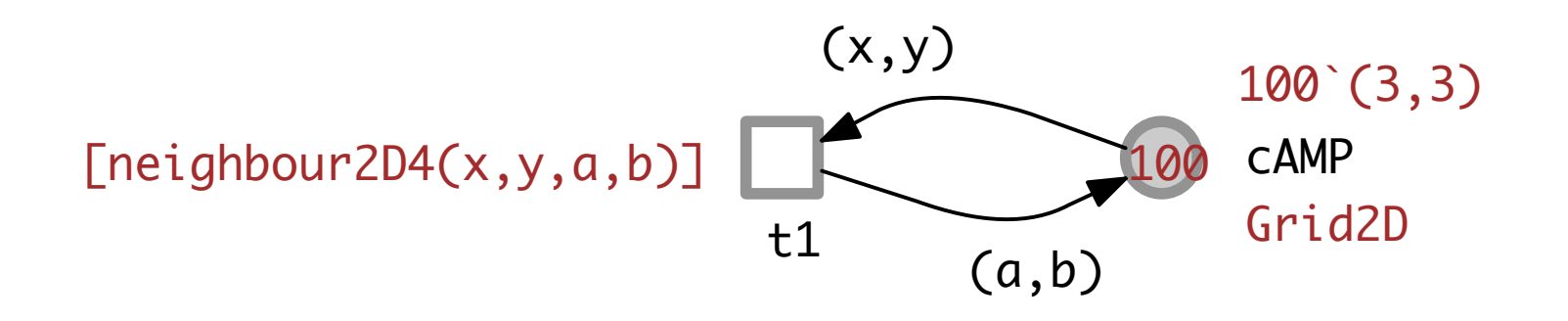

### **EX3: DIFFUSION - 2D4 NEIGHBOURHOOD**

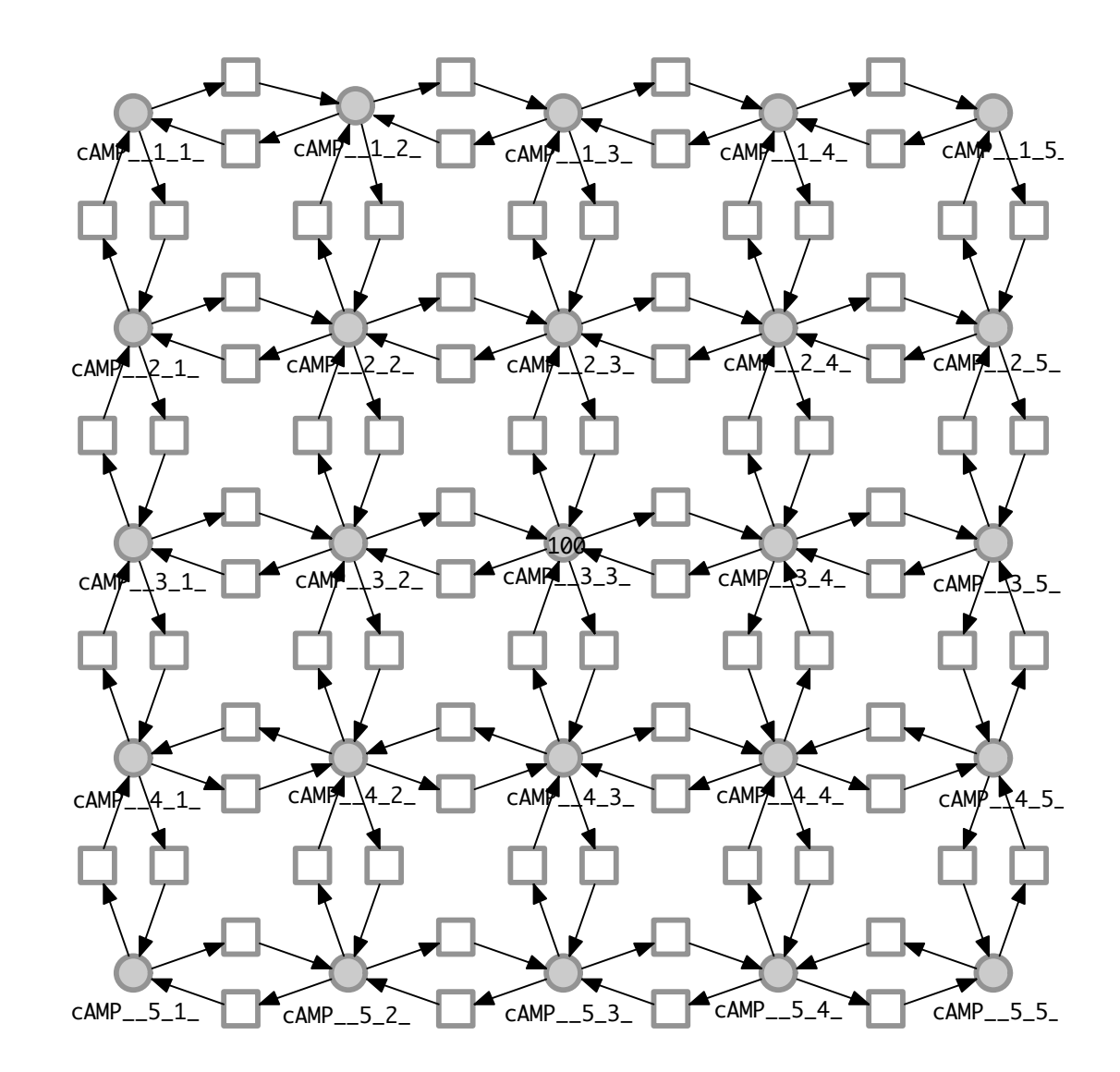

### **Ex3: DIFFUSION - 2D**

#### eight neighbours  $\Box$

### function neighbour2D8 (CD1 x, CD2 y, CD1 a, CD2 b) bool:

 $\mathcal{N}(a,b)$  is one of the up to eight neighbours of  $(x,y)$  $(a=x \mid a=x+1 \mid a=x-1)$  &  $(b=y \mid b=y+1 \mid b=y-1)$ &  $(!(a=x & b=y))$ &  $(1 \le a \& a \le D1)$  &  $(1 \le b \& b \le D2)$ ;

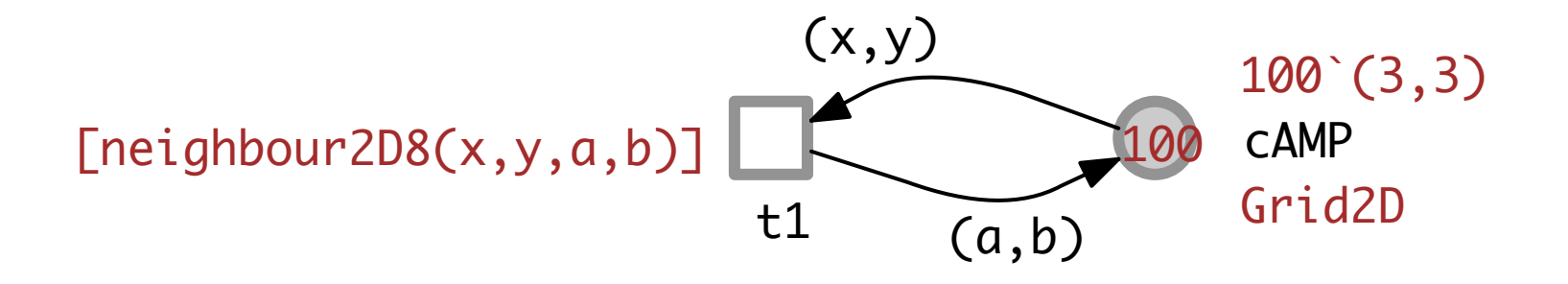

### EX3: DIFFUSION - 2D8 NEIGHBOURHOOD

PN & BioModel Engineering

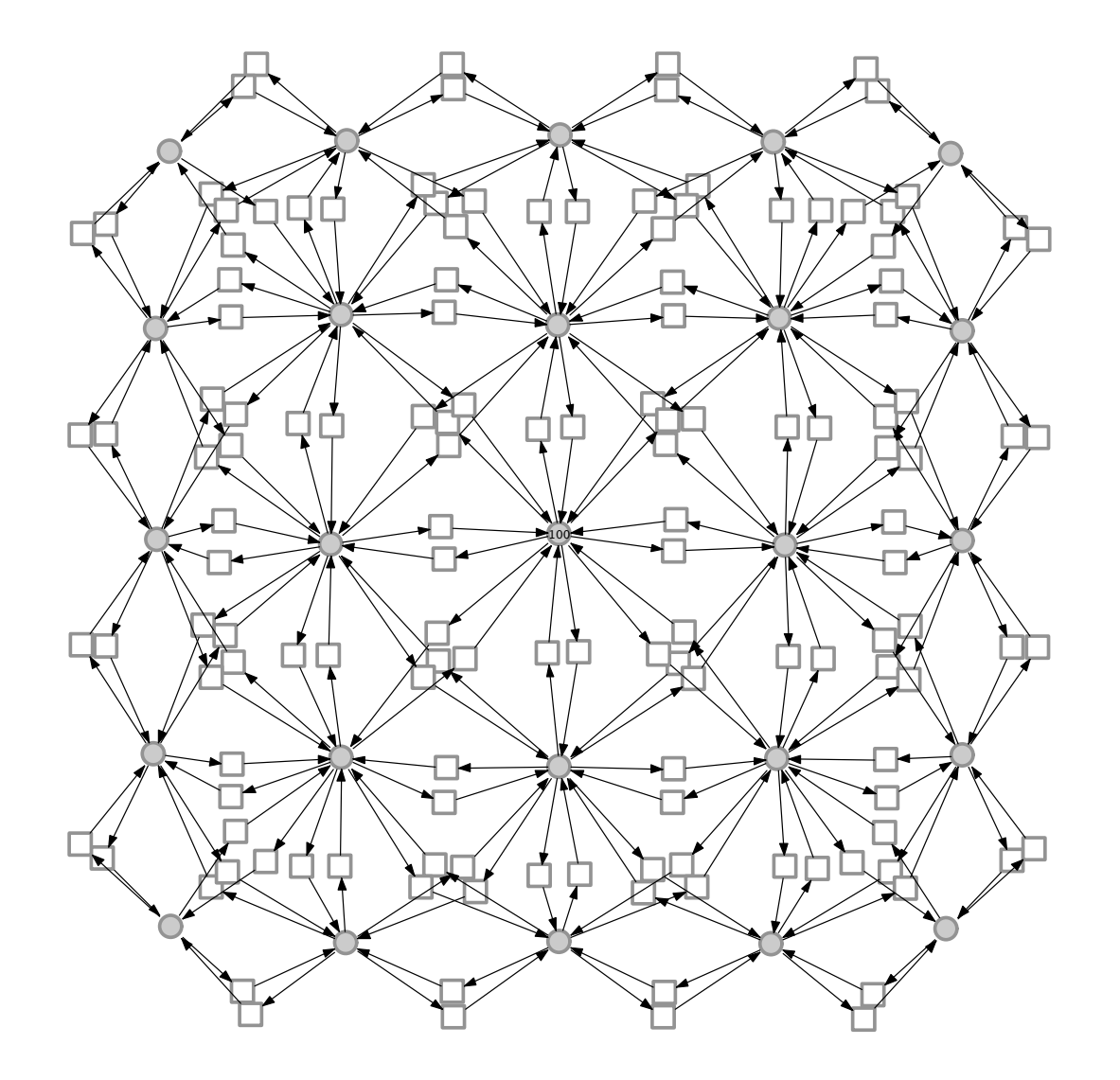

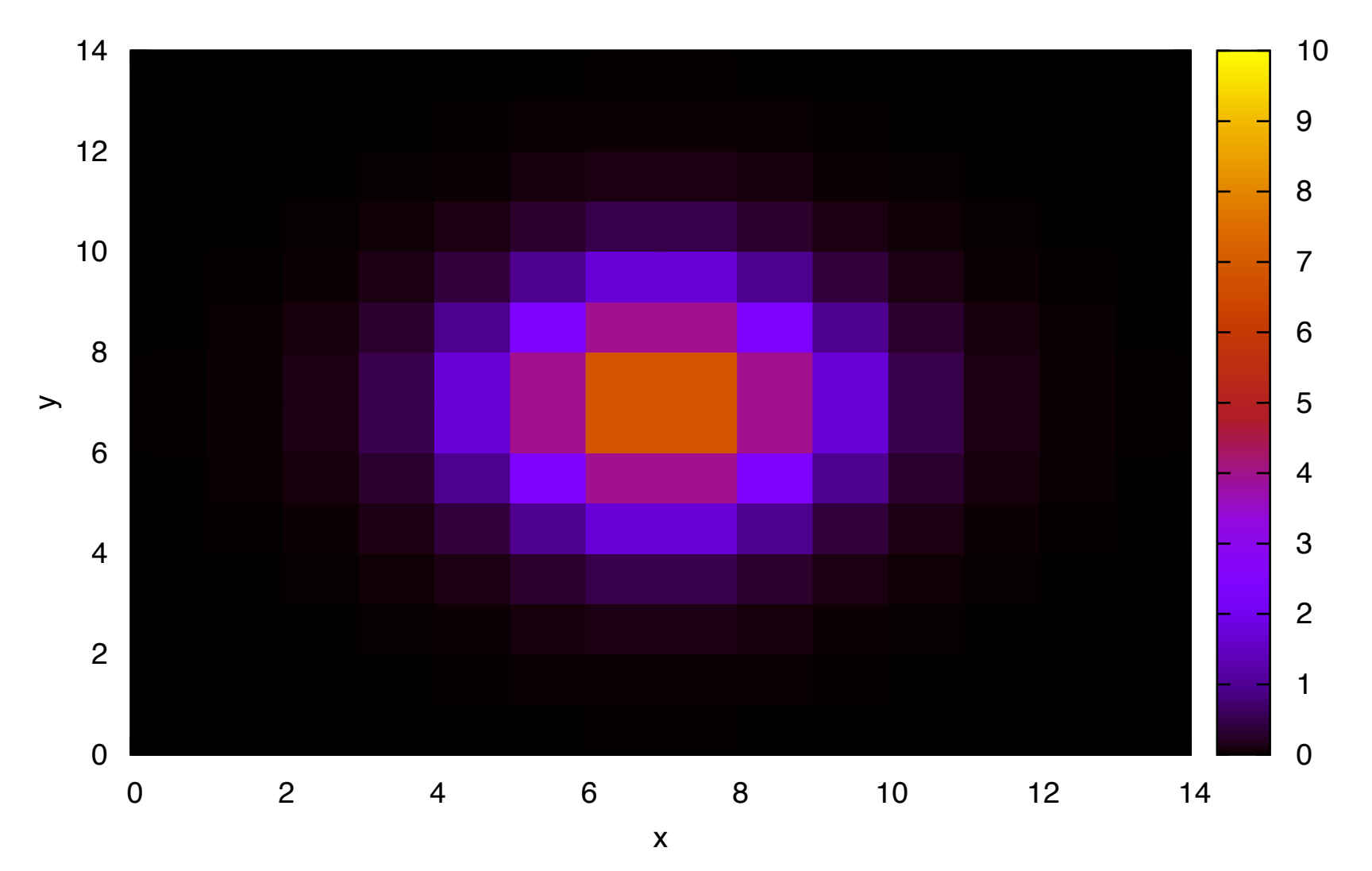

'test.dat.10' matrix

### **Ex3: DIFFUSION - 2D8 NEIGHBOURHOOD**

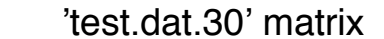

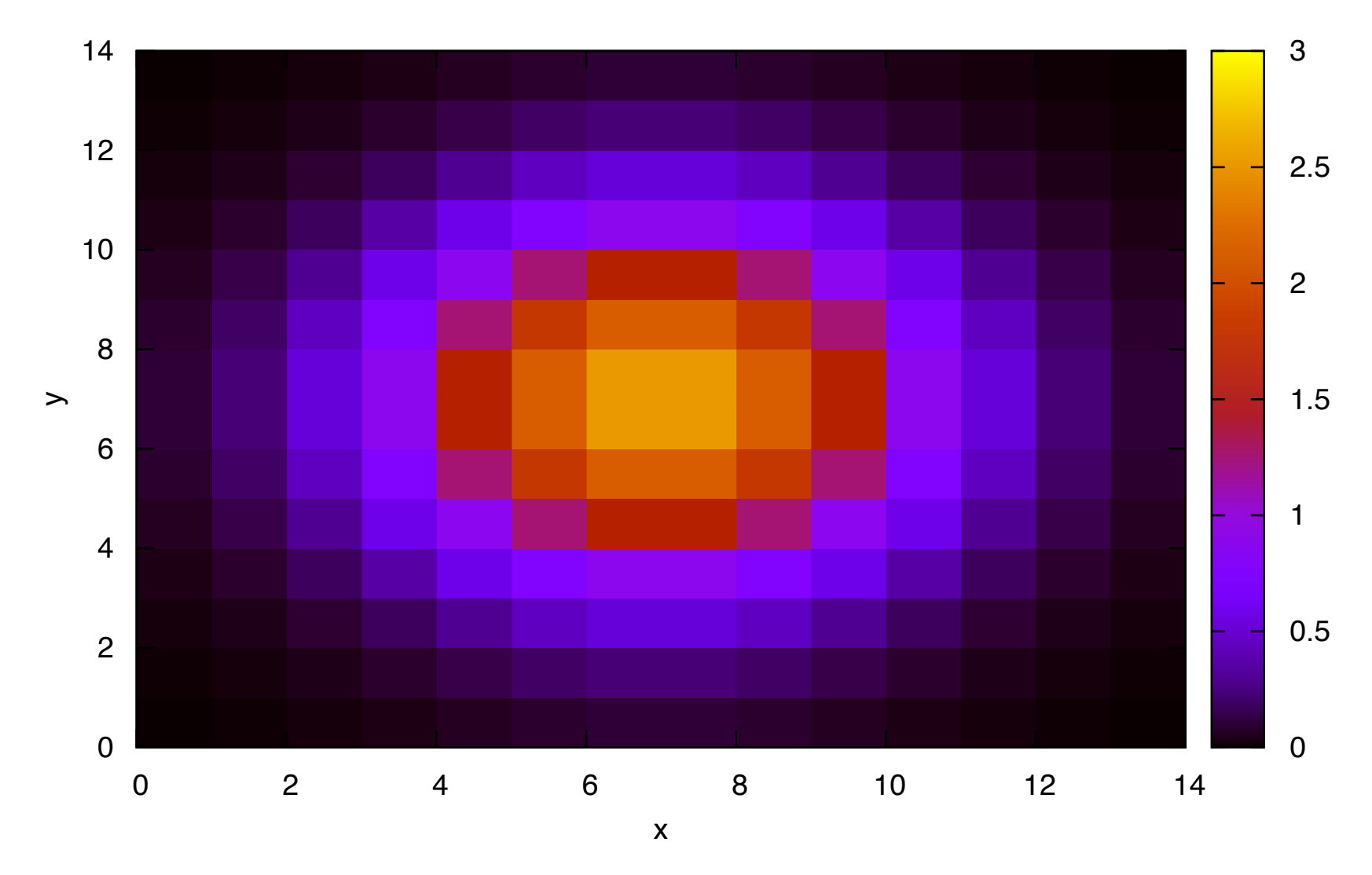

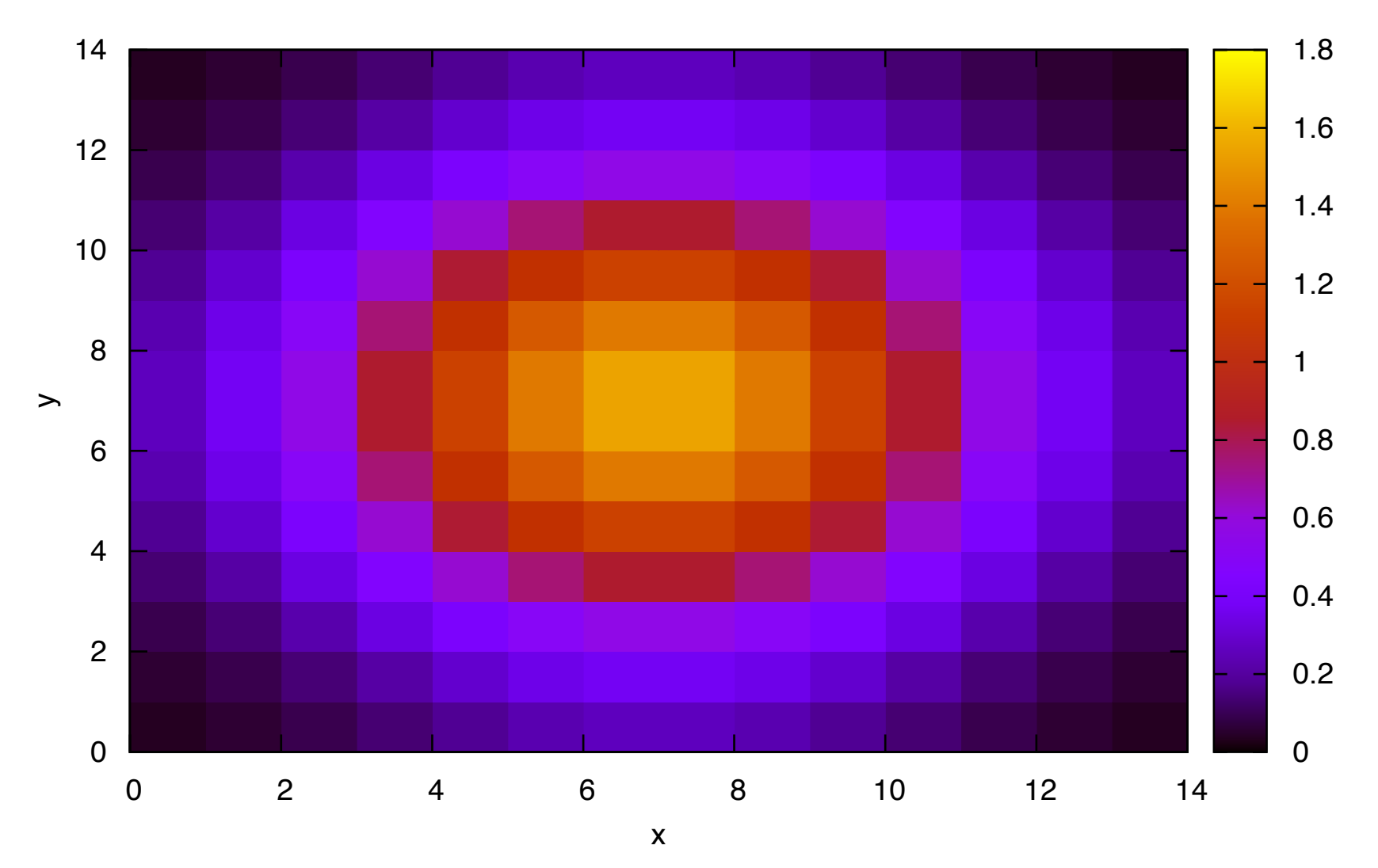

'test.dat.50' matrix

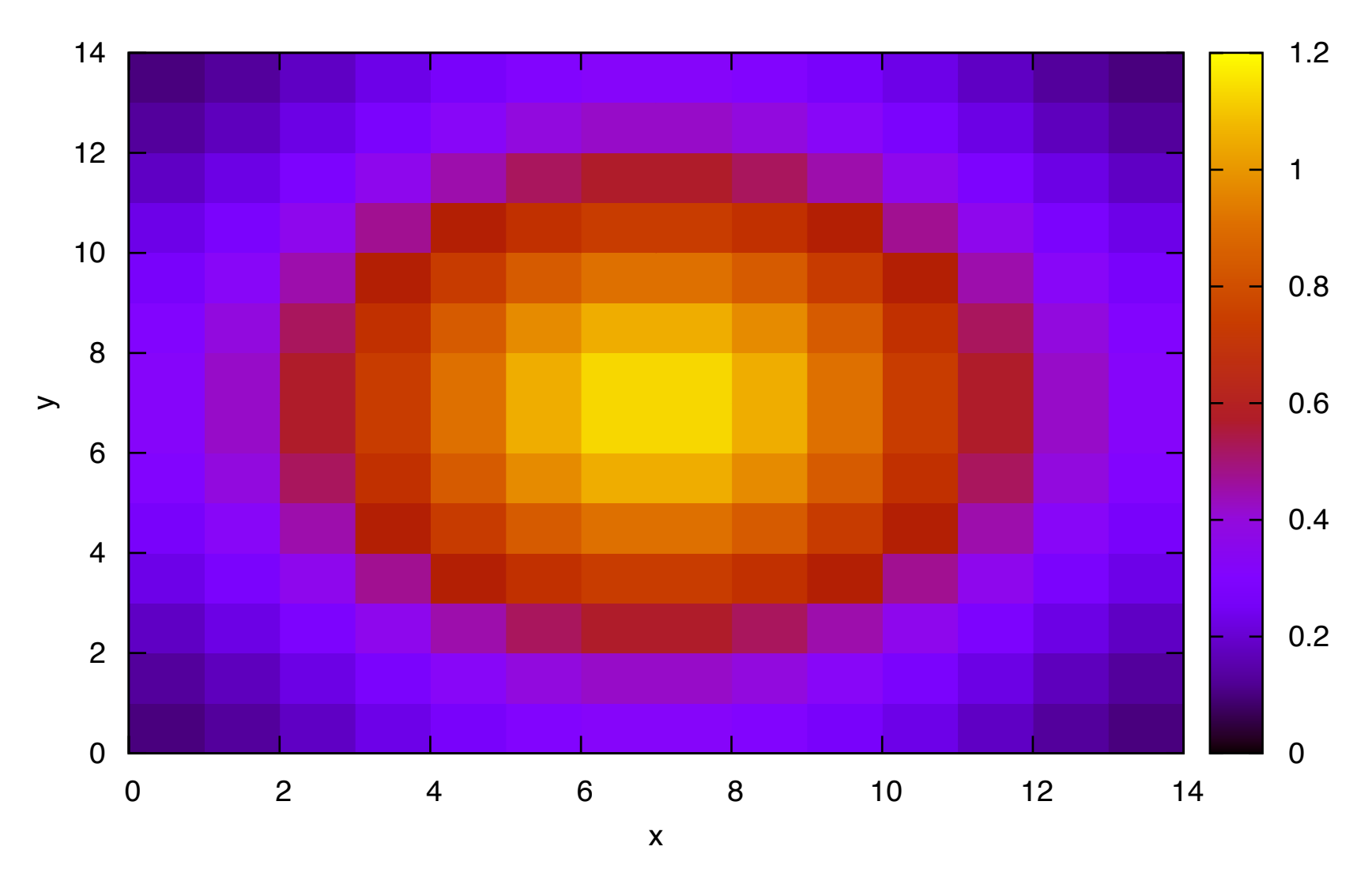

'test.dat.69' matrix

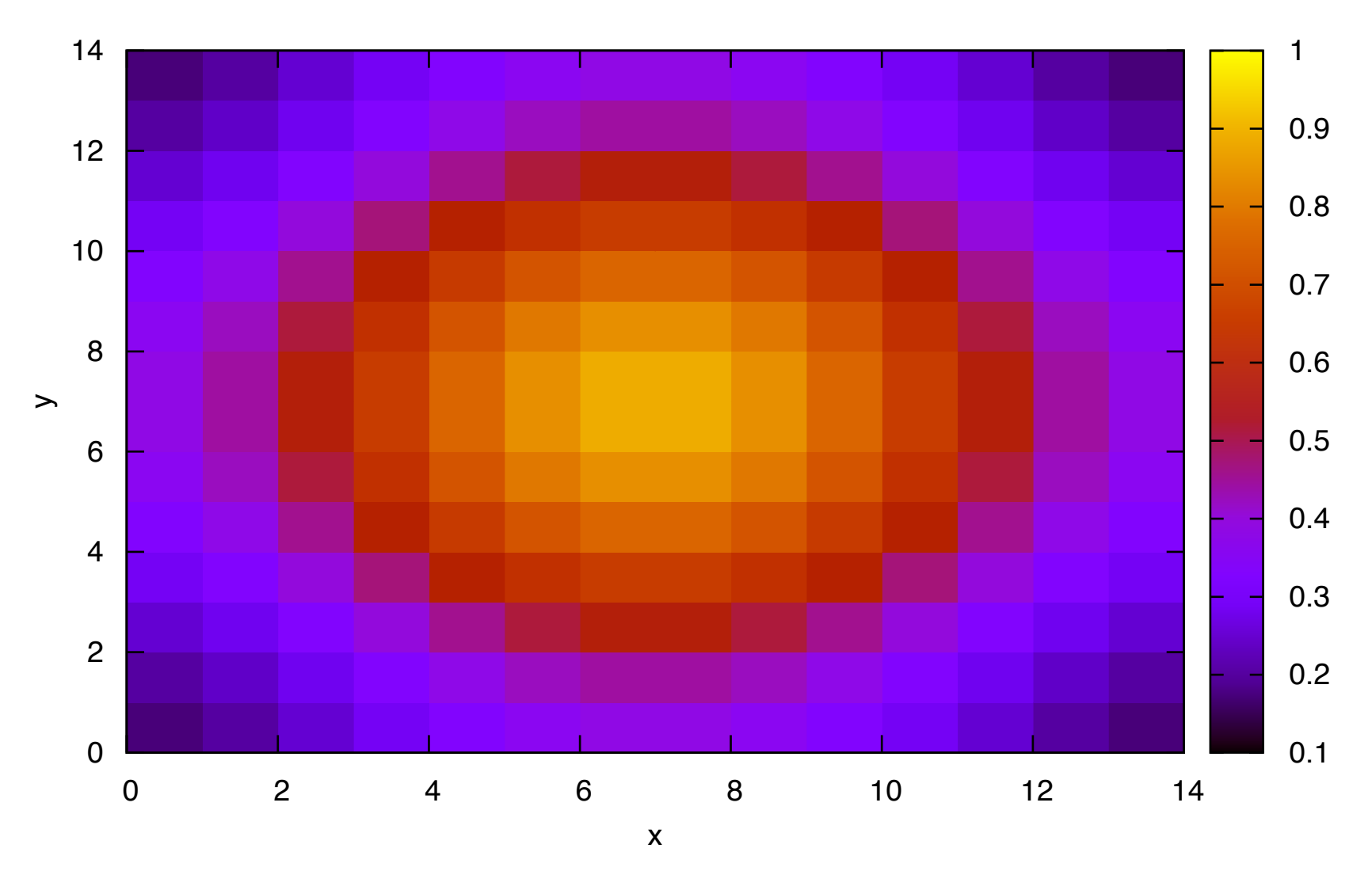

'test.dat.89' matrix

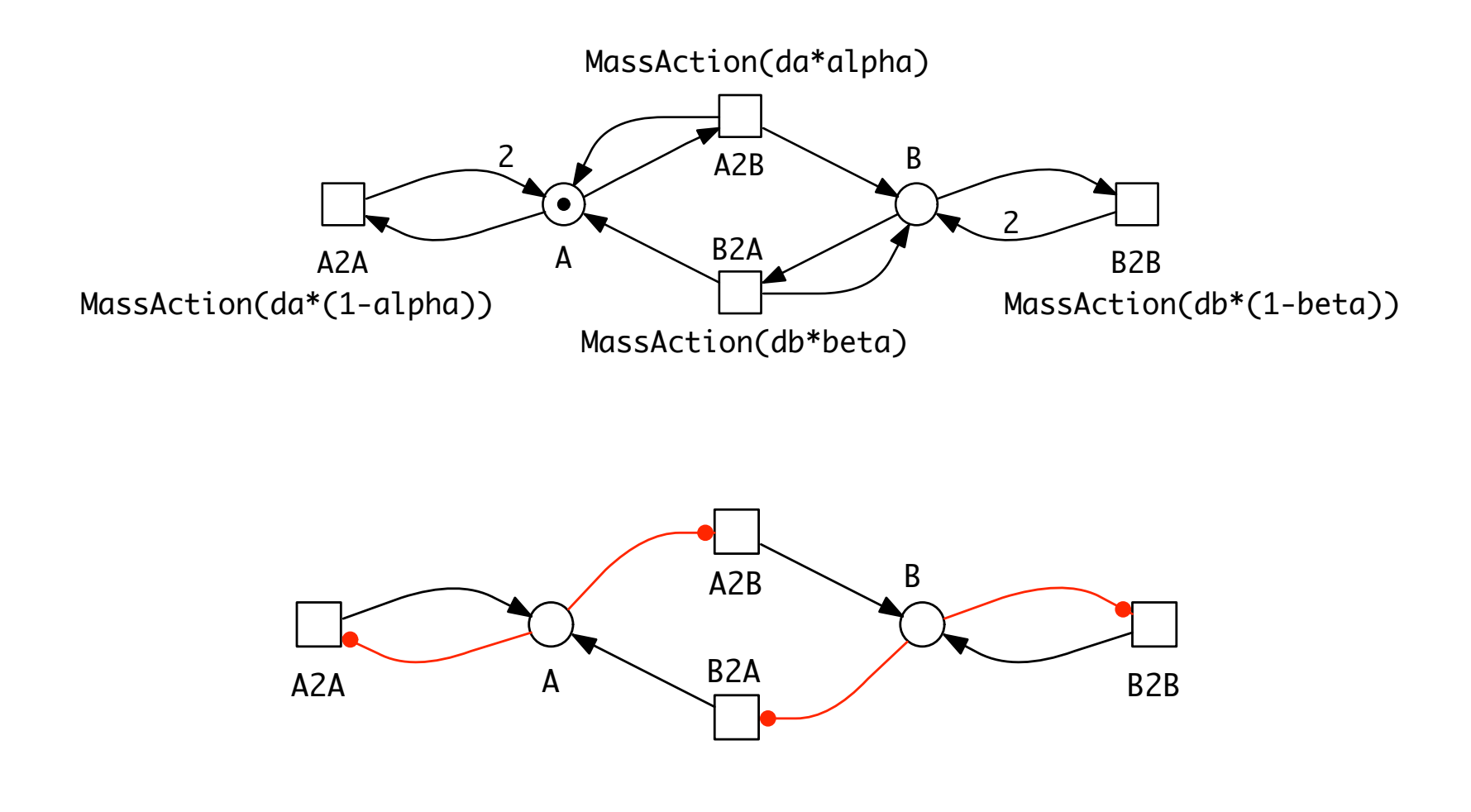

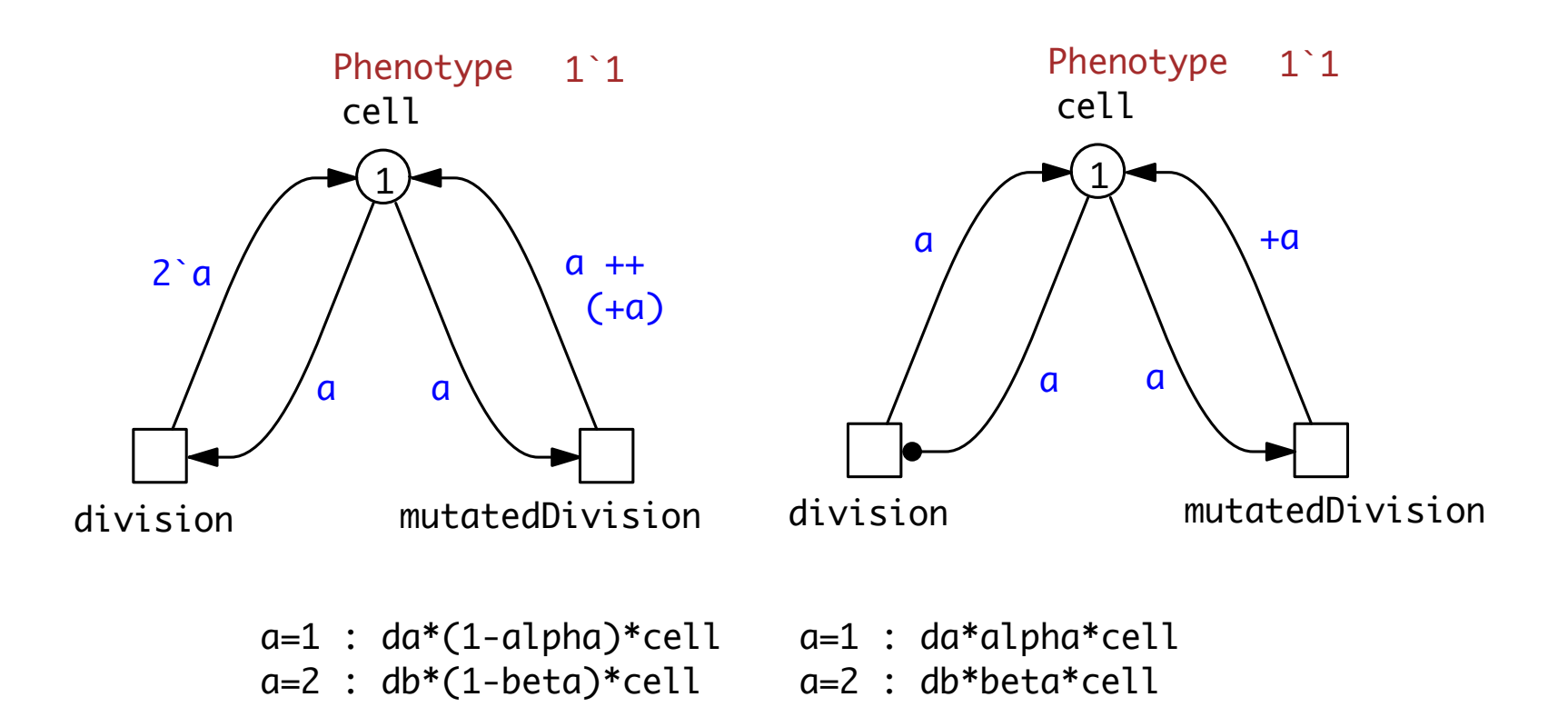

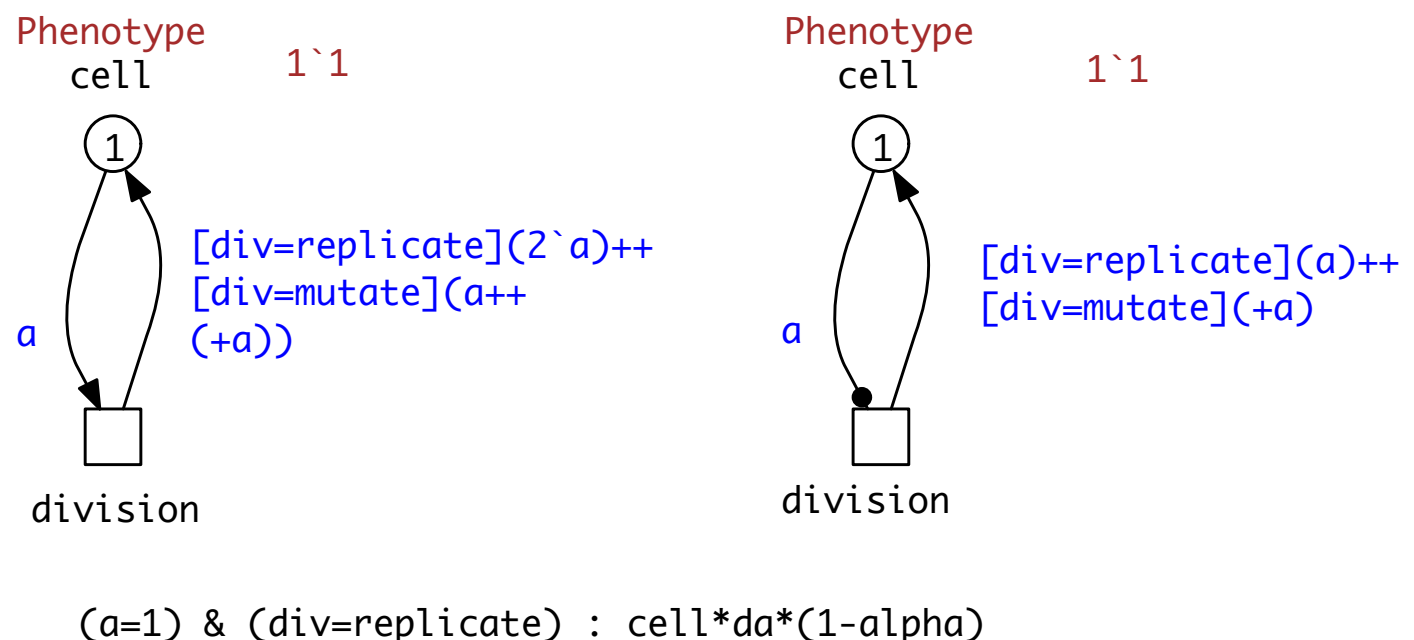

- (a=1) & (div=mutate) : cell\*(da\*alpha) (a=2) & (div=replicate) : cell\*(db\*(1-beta))
- (a=2) & (div=mutate) : cell\*(db\*beta)

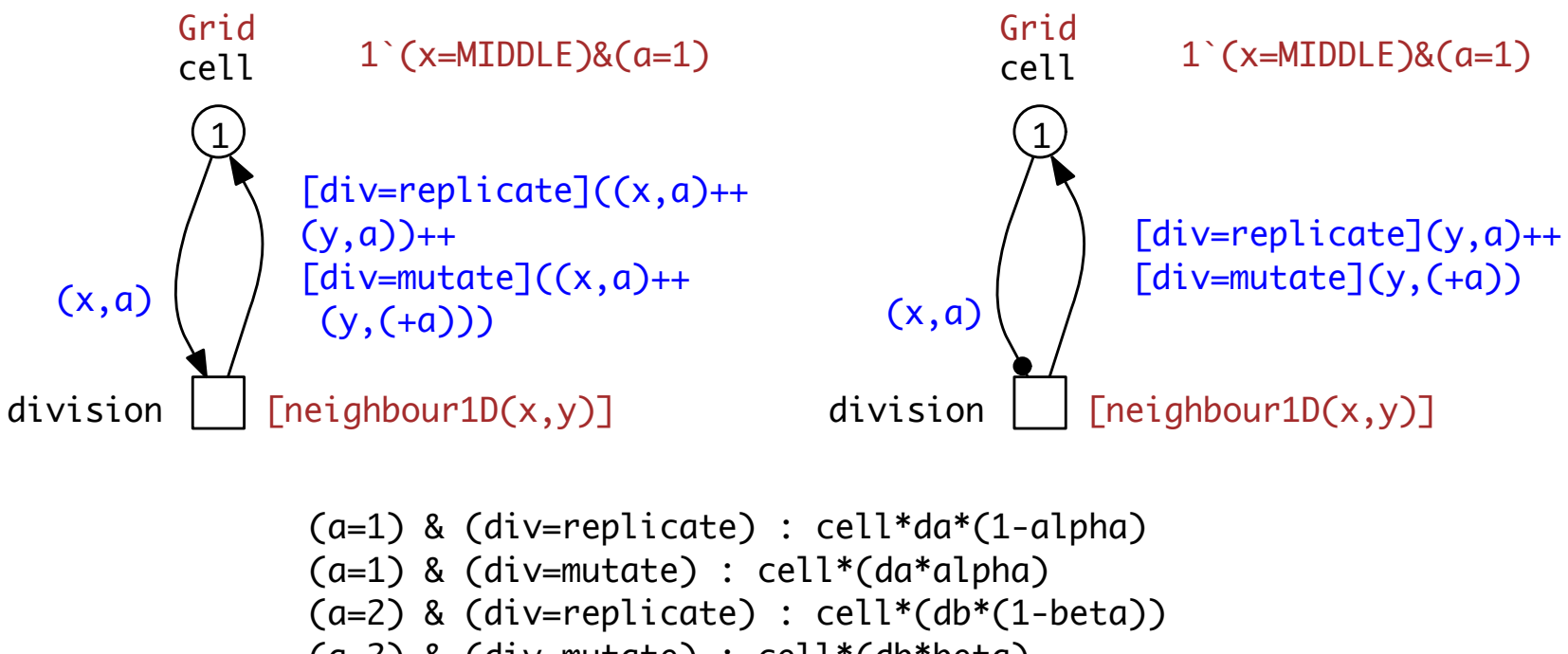

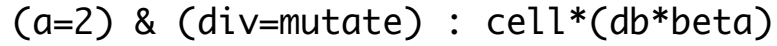

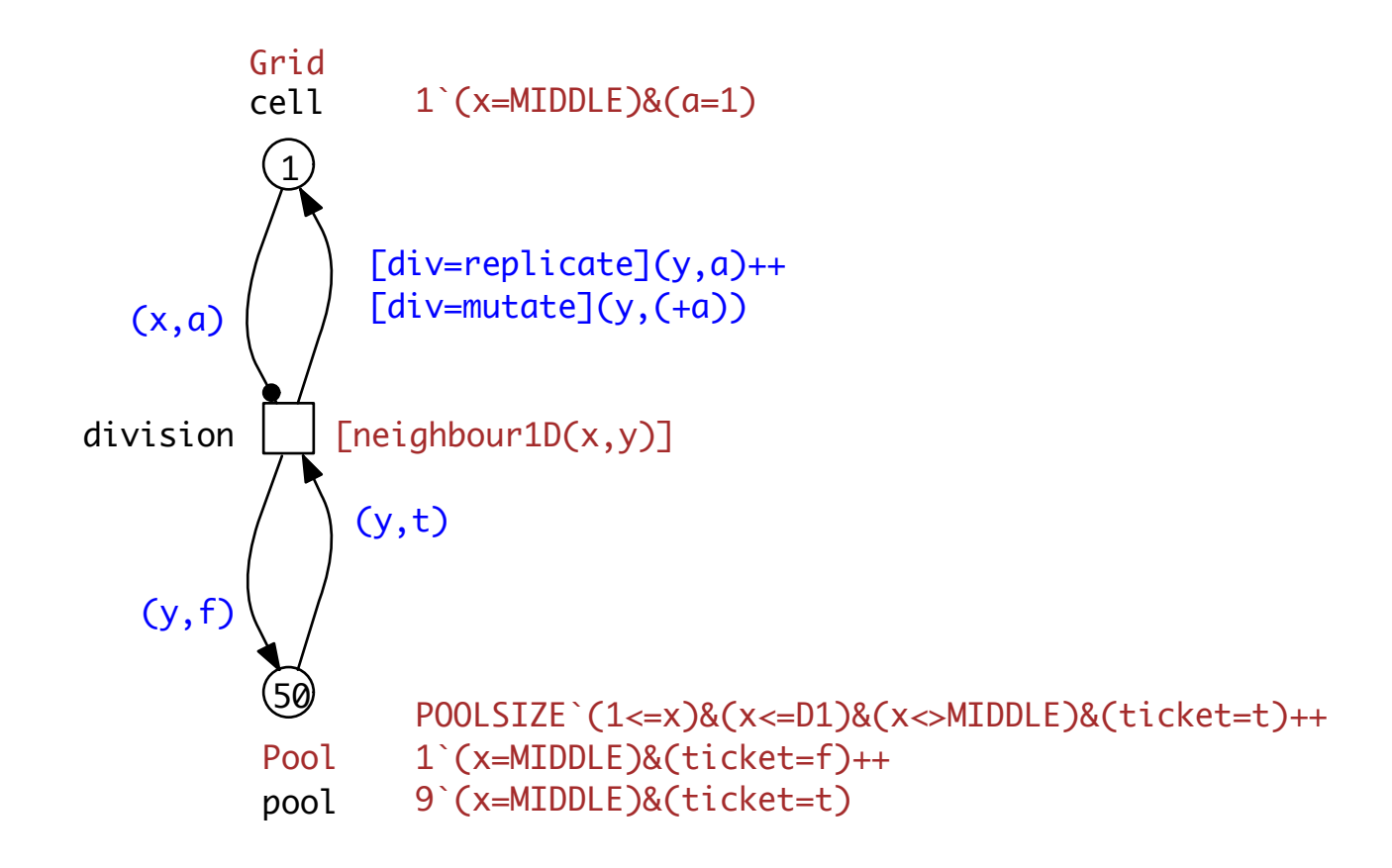

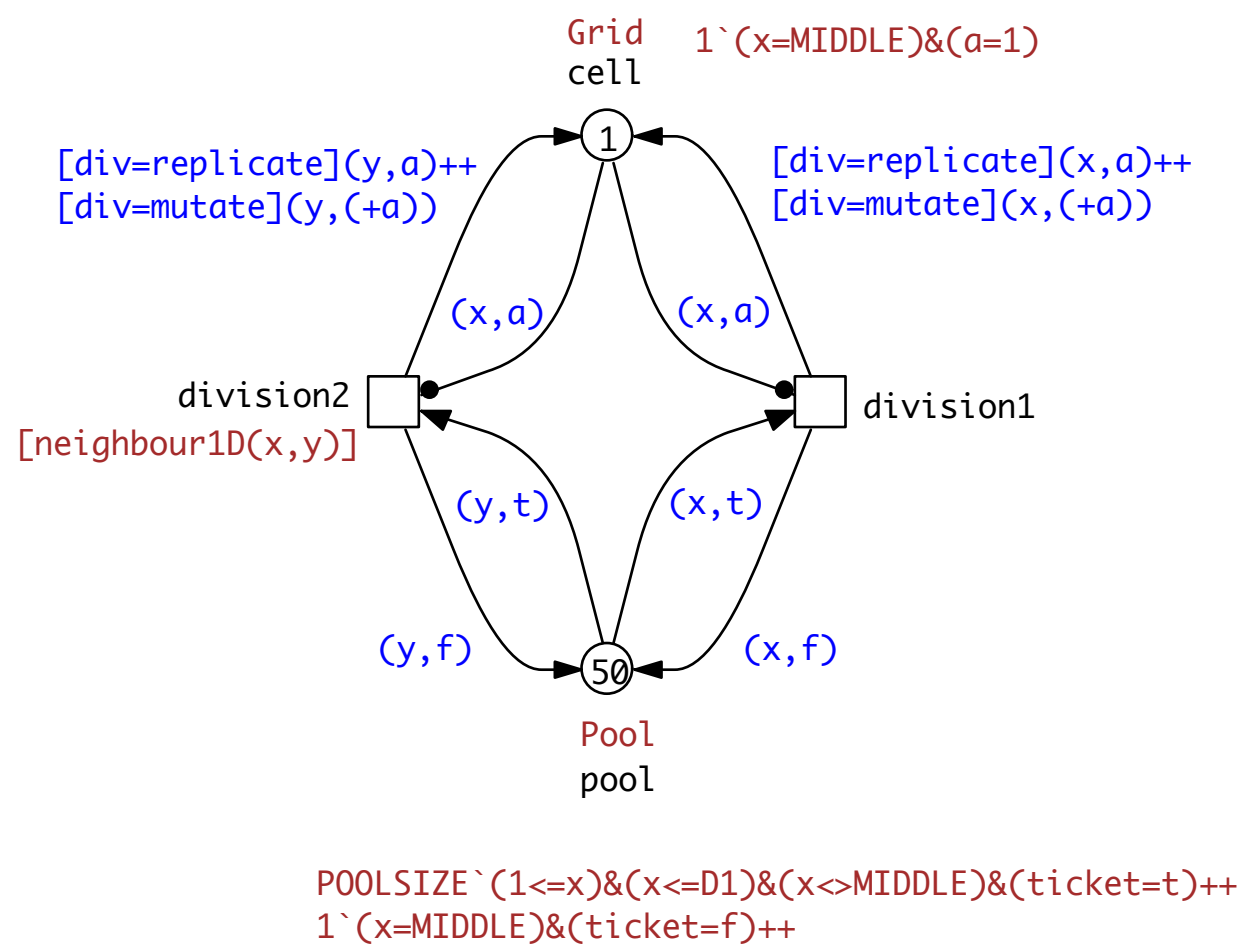

9`(x=MIDDLE)&(ticket=t)

### **OUTLOOK**

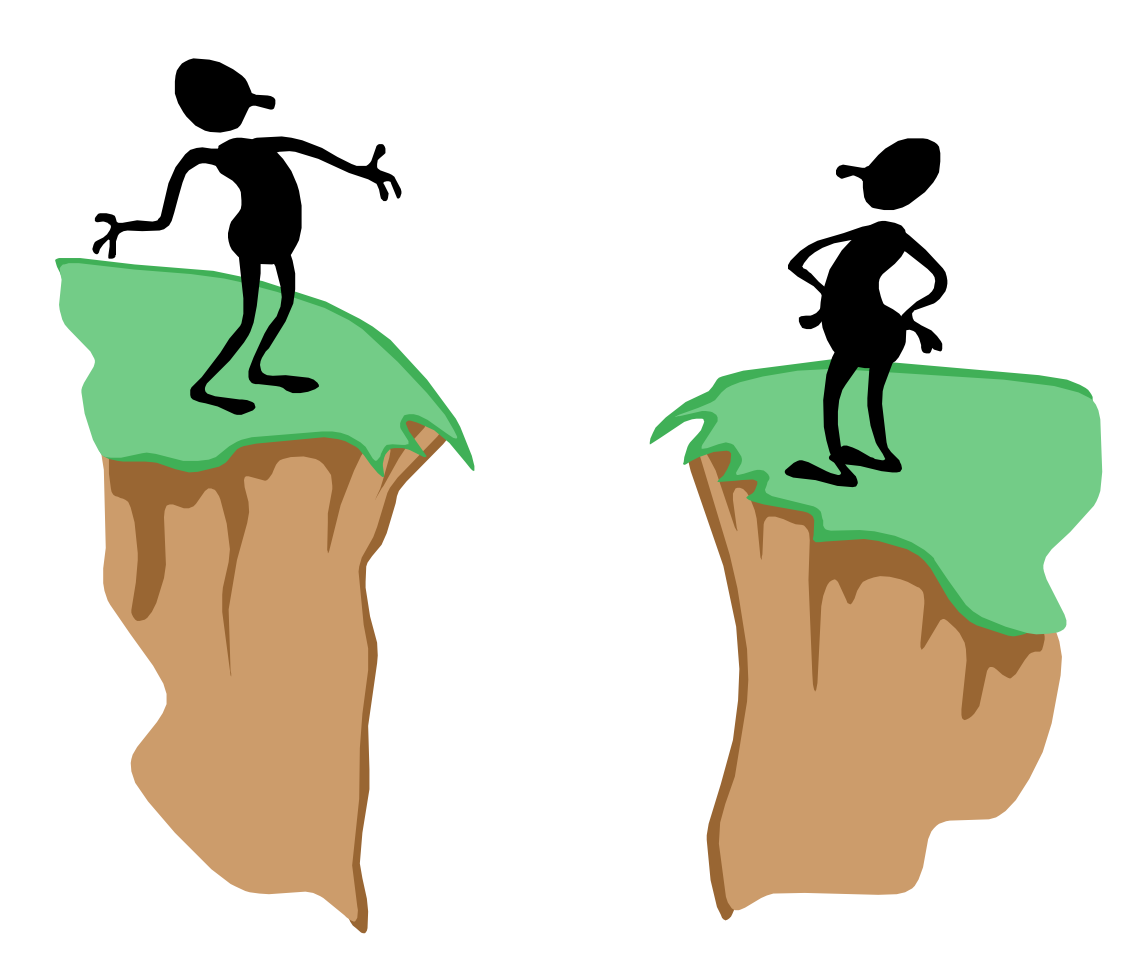

## **THANKS!** HHTP://WWW-DSSZ.INFORMATIK.TU-COTTBUS.DE